Introduction à l'informatique Travaux pratiques: séance 5 INFO0205-1

> X. Baumans (xavier.baumans@ulg.ac.be)

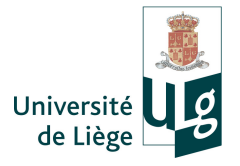

- Tableaux statiques (à 1 et 2 dimensions)
	- $\rightarrow$  stockage d'une série d'éléments d'un même type
- Tableaux statiques (à 1 et 2 dimensions)  $\rightarrow$  stockage d'une série d'éléments d'un même type
- Rappels sur les nombres aléatoires
- Tableaux statiques (à 1 et 2 dimensions)  $\rightarrow$  stockage d'une série d'éléments d'un même type
- Rappels sur les nombres aléatoires

Compléments :

Tableaux statiques (à 1 et 2 dimensions)  $\rightarrow$  stockage d'une série d'éléments d'un même type

Rappels sur les nombres aléatoires

Compléments :

Librairies mathématiques  $\mapsto$  utilisation de fonctions mathématiques supplémentaires  $($ à lire) Tableaux statiques (à 1 et 2 dimensions)

 $\rightarrow$  stockage d'une série d'éléments d'un même type

Rappels sur les nombres aléatoires

#### Compléments :

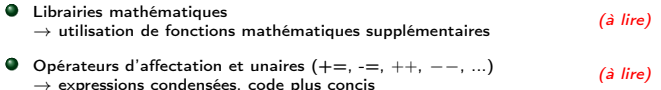

Tableaux statiques (à 1 et 2 dimensions)

 $\rightarrow$  stockage d'une série d'éléments d'un même type

Rappels sur les nombres aléatoires

#### Compléments :

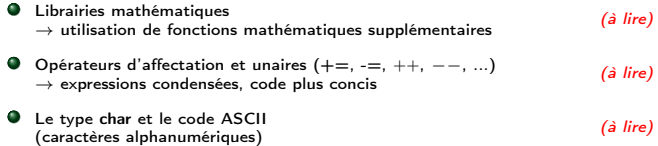

Lorsque nous devons utiliser une suite ou série de données, il peut être plus commode d'utiliser un tableau. Celui-ci permet de centraliser les données sous un même nom de variable et l'accès aux différents éléments est réalisé par l'utilisation d'un indice.

Un tableau permet de mémoriser une suite ou série de valeurs d'un même type. La taille d'un tableau statique est fixée pour toute l'exécution du programme.

Lorsque nous devons utiliser une suite ou série de données, il peut être plus commode d'utiliser un tableau. Celui-ci permet de centraliser les données sous un même nom de variable et l'accès aux différents éléments est réalisé par l'utilisation d'un indice.

Un tableau permet de mémoriser une suite ou série de valeurs d'un même type. La taille d'un tableau statique est fixée pour toute l'exécution du programme.

Exemples :

1D : un vecteur, une liste, un ensemble de données, ...

Lorsque nous devons utiliser une suite ou série de données, il peut être plus commode d'utiliser un tableau. Celui-ci permet de centraliser les données sous un même nom de variable et l'accès aux différents éléments est réalisé par l'utilisation d'un indice.

Un tableau permet de mémoriser une suite ou série de valeurs d'un même type. La taille d'un tableau statique est fixée pour toute l'exécution du programme.

- 1D : un vecteur, une liste, un ensemble de données, ...
- 2D : une matrice, ...

Comment déclarer un tableau 1D :

```
type nom tableau[taille tableau] ;
```
Un tableau 2D :

```
type nom tableau[taille 1][taille 2];
```
- $1$  |int v[3]; // tableau de 3 éléments entiers
- 2 double tableau\_2D[10][20]; // tableau de 10x20 double

Comment déclarer un tableau 1D :

```
type nom tableau[taille tableau];
```
Un tableau 2D :

```
type nom tableau[taille 1][taille 2];
```
- 1 int  $v[3]$ ; // tableau de 3 éléments entiers
- 2 double tableau\_2D[10][20]; // tableau de 10x20 double
	- Type de variable : int, float, double, char, ...

Comment déclarer un tableau 1D :

```
type nom tableaus taille tableau ;
```
Un tableau 2D :

```
type nom tableau [taille 1][taille 2] ;
```
- 1 int  $v[3]$ ; // tableau de 3 éléments entiers
- 2 double tableau\_2D[10][20]; // tableau de 10x20 double
	- Type de variable : int, float, double, char, ...
	- Nom du tableau : le plus représentatif et concis possible

Comment déclarer un tableau 1D :

```
type nom tableau[taille tableau];
```
Un tableau 2D :

```
type nom tableau [taille 1][taille 2] ;
```
- 1 int  $v[3]$ ; // tableau de 3 éléments entiers
- 2 double tableau\_2D[10][20]; // tableau de 10x20 double
	- Type de variable : int, float, double, char, ...
	- Nom du tableau : le plus représentatif et concis possible
	- [...] : autant de paires de crochets que de dimensions

Comment déclarer un tableau 1D :

```
type nom tableau[taille tableau];
```
Un tableau 2D :

```
type nom tableau[taille 1][taille 2];
```
Exemple :

1 int v[3]; // tableau de 3 éléments entiers

2 double tableau\_2D[10][20]; // tableau de 10x20 double

- Type de variable : int, float, double, char, ...
- Nom du tableau : le plus représentatif et concis possible
- [...] : autant de paires de crochets que de dimensions
- Taille : entre chaque crochet préciser la taille de la dimension correspondante du tableau

INFO0205-1  $X.Ba$ umans  $($   $)$   $3/22$ 

# Les tableaux statiques : déclaration et initialisation

 $Déclaration$  d'un tableau = réservation de la mémoire Les éléments (cases) d'un tableau sont contigus dans la mémoire

int maurice[5]; // déclaration d'un tableau de 5 int

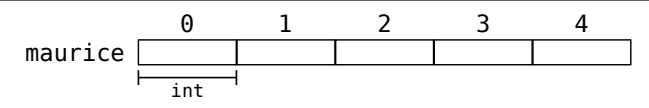

 $1/$  déclaration et initialisation d'un tableau de 5 int  $int$  maurice[5] = {19, 42, 785, 361, 7};

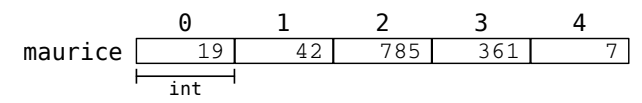

Si on veut initialiser tout le tableau à zéro :

1 |int peter[5] =  ${0}$ ; // équivalent à  ${0, 0, 0, 0, 0}$ 

Attention au volume de mémoire !

INFO0205-1 X.Baumans 4 / 22

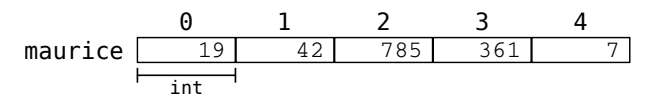

Les éléments du tableau sont numérotés par des indices de 0 à  $N-1$ , où  $N$  est la taille du tableau.

Ils représentent l'offset (décalage) de l'élément à partir du début du tableau : c'est pour cela que le premier élément possède l'indice 0.

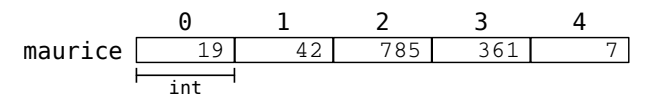

Les éléments du tableau sont numérotés par des indices de 0 à  $N-1$ , où  $N$  est la taille du tableau.

Ils représentent l'offset (décalage) de l'élément à partir du début du tableau : c'est pour cela que le premier élément possède l'indice 0.

L'accès aux élements du tableau s'effectue au moyen de crochets [...] entre lesquels on place l'indice de l'élément auquel on veut accéder.

maurice[0] maurice[1] maurice[2] maurice[3] maurice[4]

maurice int 19 42 785 361 7

L'indice doit toujours être un entier!

Il peut être une valeur constante ou la valeur d'une variable.

INFO0205-1  $X.Ba$ umans  $($ 

Attention à la numérotation des indices !

```
1 \int \int \frac{\sin t}{t} \, dt = {4, 6, 8};
```

```
2 cout \lt\lt "Element 1 = " \lt\lt v[0] \lt\lt endl; // affiche 4
```
- 3 cout  $\lt\lt$  "Element 2 = "  $\lt\lt v[1] \lt\lt$  endl; // affiche 6
- 4 cout  $\lt\lt$  "Element 3 = "  $\lt\lt$  v[2]  $\lt\lt$  endl; // affiche 8

$$
5 |v[1] = 12;
$$

6 cout  $\langle \rangle$  "Element 2 = "  $\langle \rangle$  v[1]  $\langle \rangle$  endl; // affiche 12

Tout comme pour les tableaux 1D, chaque dimension d'un tableau à D dimensions est numérotée de 0 à  $N_D - 1$  où  $N_D$  est la taille de la D-ième dimension du tableau.

```
1 \int \int \frac{\pi}{1} \, dx v[3][4] = { {1, 2, 3, 4},
2 \{5, 6, 7, 8\},\3 \{8, 9, 10, 11\};
4 \vert cout << v[1][2] << endl; // affiche 7
5 \vert cout \langle \cdot \rangle v[2] [0] \langle \cdot \rangle endl; // affiche 8
```
#### Erreur d'accès à un tableau

L'utilisation d'un indice non compris entre 0 et  $N-1$  ne sera pas détectée par le compilateur (C/C++). Le programme tentera donc d'accéder à une partie de la mémoire qui n'a pas été réservée pour le tableau. Dans ce cas :

#### Erreur d'accès à un tableau

L'utilisation d'un indice non compris entre 0 et  $N-1$  ne sera pas détectée par le compilateur (C/C++). Le programme tentera donc d'accéder à une partie de la mémoire qui n'a pas été réservée pour le tableau. Dans ce cas :

Le programme peut s'arrêter avec une erreur du type "segmentation fault" (accès à une zone mémoire interdite par le système)

#### Erreur d'accès à un tableau

L'utilisation d'un indice non compris entre 0 et  $N-1$  ne sera pas détectée par le compilateur (C/C++). Le programme tentera donc d'accéder à une partie de la mémoire qui n'a pas été réservée pour le tableau. Dans ce cas :

- Le programme peut s'arrêter avec une erreur du type "segmentation fault" (accès à une zone mémoire interdite par le système)
- Parfois l'exécution du programme ne s'arrêtera pas. On accède alors à de la mémoire non allouée, qui peut correspondre à d'autres variables et être modifiée pendant l'exécution. Seules des erreurs de valeur et donc de fonctionnement du programme apparaitront dans ce cas : ce sont les plus difficiles à détecter.

La plupart du temps, on utilise des boucles pour initialiser, traiter et afficher des tableaux. Dans ce cas, une variable entière est utilisée pour accéder aux éléments du tableaux.

```
1 \mid int \text{ main}()\begin{array}{c} 2 \\ 3 \end{array} {
       int v[1000] = {0};
4 // initialiser avec des multiples de 2
5 \mid for(int i = 0; i < 1000; i++)
6 {
7 v[i] = i*2;8 }
9 return 0;
10 }
```
Il est fréquent en programmation d'avoir besoin de générer des nombres aléatoires. Pour ce faire, il existe une fonction

rand $()$ ;

Cette fonction retourne un entier positif pseudo-aléatoire compris dans l'intervalle [0 :RAND\_MAX].

Pour l'utiliser, il faut inclure la bibliothèque cstdlib :

1 #include <cstdlib>

# Nombres aléatoires : manipulations

- Pour définir les limites de l'intervalle des nombres générés  $\rightarrow$  Utilisation de la fonction modulo
- 1 |int a = rand()%100; // nombre entre 0 et 99

# Nombres aléatoires : manipulations

Pour définir les limites de l'intervalle des nombres générés  $\rightarrow$  Utilisation de la fonction modulo

1 |int a = rand()%100; // nombre entre 0 et 99

Obtenir un nombre réel

 $\rightarrow$  Convertir en réel et diviser

```
1 // nombre entre 0 et 1
2 double a = (double) \text{rand}() / \text{RAND} MAX;
3
4 // nombre entre 10 et 20
5 | double b = 10. + 10. * (double) rand() / RAND_MAX;
```
# Nombres aléatoires : initialisation du générateur

Le générateur produira toujours la même suite de nombres (pseudo-aléatoires). Pour obtenir des nombres aléatoires qui ne soient pas identiques d'une exécution à l'autre, on utilise la fonction srand(x) qui permet de commencer la série à un endroit déterminé.

Cette valeur de départ  $x$  est appelée seed (graine) et doit être différente à chaque exécution.

On utilise généralement pour cette valeur le nombre de secondes écoulées depuis le 1er Janvier 1970 (qui est donc différent à chaque exécution). Ce nombre est obtenu par la fonction time(NULL).

```
1 // initialisation:
```

```
2 \vert srand(time(NULL));
```

```
3 // nombre aléatoire différent à chaque exécution:
```

```
4 | int a = \text{rand}();
```
La fonction time nécessite d'inclure la libraire <ctime>

INFO0205-1  $X.Ba$ umans  $(11 / 22)$ 

# Exercices (1/2)

- **•** Recherche dans un tableau
	- Créer un tableau de 50 éléments de type double ;
	- Le remplir de nombres aléatoires ;
	- Afficher le tableau ;
	- Déterminer l'indice du plus petit élément du tableau ;
	- Afficher la valeur de cet élément et l'indice correspondant.
- <sup>2</sup> Tri de tableau :

Modifier l'exercice précédent pour trier les éléments du tableau du plus petit au plus grand.

- Afficher le tableau non trié ;
- Parcourir le tableau à la recherche du plus petit élément ;
- Permuter cet élément avec le premier du tableau ;
- Chercher le plus petit élément parmi ceux restants ;
- Permuter cet élément avec le second du tableau ;
- Poursuivre jusqu'à ce que le tableau soit trié ;
- Afficher le tableau trié ;

# Exercices (2/2)

#### **3** Petit modèle météorologique

- Écrire un petit programme qui va afficher les prévisions météo sur plusieurs jours (nombre au choix). Pour ce faire, procéder dans le cadre suivant :
	- Considérer un modèle binaire (seulement deux types de temps, par exemple : beau temps et pluie) ;
	- Se baser sur l'affirmation suivante donnée jadis par grand-père : "Demain verra paraître le même temps qu'aujourd'hui dans 60% des cas !" ;
	- S'aider évidemment des nombres aléatoires pour modéliser cette probabilité ;
	- A la fin des prévisions, afficher le nombre total de jours de beau temps, idem pour le nombre total de jours de pluie.

# COMPLÉMENTS

### Opérateurs d'affectation condensés

Il existe une série d'opérateurs qui permettent de réaliser une opération avec une variable et de remplacer immédiatement sa valeur par le résultat de l'opération.

# Opérateurs d'affectation condensés

Il existe une série d'opérateurs qui permettent de réaliser une opération avec une variable et de remplacer immédiatement sa valeur par le résultat de l'opération.

Exemple avec l'addition :

 $1 \; \text{int a = 2};$  $\begin{array}{c|cc}\n2 & \text{int } b = 5; \\
3 & \text{a } & \text{+} = b; \end{array}$  $3$  a += b; // --> a = a + b<br>4 cout << "a = " << a << e cout  $\langle\langle$  "a = "  $\langle\langle$  a  $\rangle$  andl; // affiche 7

# Opérateurs d'affectation condensés

Il existe une série d'opérateurs qui permettent de réaliser une opération avec une variable et de remplacer immédiatement sa valeur par le résultat de l'opération.

Exemple avec l'addition :

int  $a = 2$ ;  $\begin{array}{c|cc}\n2 & \text{int } b = 5; \\
3 & \text{a } +\text{b:} \end{array}$  $a == b$ ; // -->  $a = a + b$ 4 cout  $\lt\lt$  "a = "  $\lt\lt$  a  $\lt\lt$  endl; // affiche 7

De la même manière, on peut utiliser les opérateurs suivants :

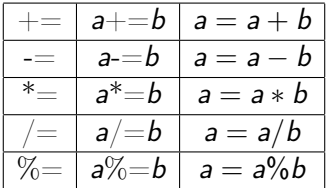

INFO0205-1  $X.Ba$ umans  $($ 

Il existe en  $C++$  des opérateurs qui ne nécessitent qu'un seul opérande : ce sont les opérateurs unaires  $++$  et  $--$ .

Ceux-ci servent respectivement à incrémenter et décrémenter la valeur d'une variable. Ceux-ci ont également un comportement différent selon qu'ils sont utilisés sous leur forme préfixée ou suffixée.

Il existe en  $C++$  des opérateurs qui ne nécessitent qu'un seul opérande : ce sont les opérateurs unaires ++ et −−.

Ceux-ci servent respectivement à incrémenter et décrémenter la valeur d'une variable. Ceux-ci ont également un comportement différent selon qu'ils sont utilisés sous leur forme préfixée ou suffixée.

 $1 \int \frac{\pi}{1} \, dt$  a = 2, b = 0;  $\begin{array}{c|c} 2 & \text{a++}; / / & -- & \text{a = 3} \\ 3 & \text{b = a++}; / / & -- & \text{b} \end{array}$  $b = a++;$  // -->  $b = 3, a = 4$  $b = ++a$ ; // -->  $b = 5$ ,  $a = 5$ 

Il existe en  $C++$  des opérateurs qui ne nécessitent qu'un seul opérande : ce sont les opérateurs unaires ++ et −−.

Ceux-ci servent respectivement à incrémenter et décrémenter la valeur d'une variable. Ceux-ci ont également un comportement différent selon qu'ils sont utilisés sous leur forme préfixée ou suffixée.

1 int  $a = 2$ ,  $b = 0$ ;  $\begin{array}{c|c} 2 & \text{a++}; / / & -- & \text{a = 3} \\ 3 & \text{b = a++}; / / & -- & \text{b} \end{array}$  $b = a++$ ; // -->  $b = 3$ ,  $a = 4$  $b = ++a$ ; // -->  $b = 5$ ,  $a = 5$ 

Lorsque l'opérateur est préfixé, l'opération est d'abord effectuée sur l'opérande et le résultat est utilisé dans l'expression correspondante.

Lorsque l'opérateur est suffixé, la valeur actuelle de l'opérande est utilisée dans l'expression puis l'opération est appliquée à l'opérande.

# La bibliothèque standard du C++

Le langage C++ définit une série de fonctions et classes standardisées qui constituent la bibliothèque standard du  $C_{++}$ . Ces fonctions sont supposées être toujours fournies avec le compilateur et peuvent donc être utilisées dans tous les programmes.

# La bibliothèque standard du C++

Le langage C++ définit une série de fonctions et classes standardisées qui constituent la bibliothèque standard du  $C_{++}$ . Ces fonctions sont supposées être toujours fournies avec le compilateur et peuvent donc être utilisées dans tous les programmes.

Elles sont contenues dans plusieurs fichiers et doivent être inclues au début du programme grâce à l'instruction pré-processeur

#include <librairie>

# La bibliothèque standard du C++

Le langage C++ définit une série de fonctions et classes standardisées qui constituent la bibliothèque standard du  $C_{++}$ . Ces fonctions sont supposées être toujours fournies avec le compilateur et peuvent donc être utilisées dans tous les programmes.

Elles sont contenues dans plusieurs fichiers et doivent être inclues au début du programme grâce à l'instruction pré-processeur

#### 1 #include <librairie>

On trouve des fonctions et classes pour :

- Gérer l'affichage et la saisie au clavier (cout, cin)
	- $\rightarrow$  contenu dans **jostream**
- Utiliser des fonctions mathématiques avancées
	- $\rightarrow$  contenu dans cmath
- Traiter du texte et des chaînes de caractères
	- $\rightarrow$  contenu dans string

INFO0205-1  $X.Ba$ umans  $(17/22)$ 

Toutes les fonctions de la librairie standard sont contenues dans un espace de nom appelé "std".

Il est donc nécessaire de précéder toutes les fonctions qu'elle contient par "std : :"

 $1$  std::cout  $\le$  "texte"  $\le$  std::endl;

Toutes les fonctions de la librairie standard sont contenues dans un espace de nom appelé "std".

Il est donc nécessaire de précéder toutes les fonctions qu'elle contient par "std : :"

 $1$  std::cout  $\le$  "texte"  $\le$  std::endl;

Ou d'utiliser au préalable l'instruction

#### $1$  using namespace std;

qui implique que l'espace de nom std est utilisé par défaut et permet ainsi de se dispenser de la notation "std : :".

La bibliothèque cmath contient des fonctions mathématiques avancées. Parmi celles-ci, on trouve

**e** les fonctions trigonométriques : cos, sin, tan, acos,...

- **e** les fonctions trigonométriques : cos, sin, tan, acos,...
- les fonctions exponentielles et logarithmiques : exp, log,...

- **e** les fonctions trigonométriques : cos, sin, tan, acos,...
- les fonctions exponentielles et logarithmiques : exp, log,...
- les puissances : pow, sqrt,...

- **e** les fonctions trigonométriques : cos, sin, tan, acos,...
- les fonctions exponentielles et logarithmiques : exp, log,...
- les puissances : pow, sqrt,...

```
1 |#include <cmath>
2 using namespace std;
3
4 \mid int \text{ main}()\begin{array}{c} 5 \\ 6 \end{array} {
6 double a = cos(2.*3.1415926535); // --> a = 1<br>
7 double b = sqrt(16); // --> b = 4double b = sqrt(16); // --> b = 4
8 double c = pow(2, b); // --> c = 2 \hat{b} b = 16
9 return 0;
10 }
        INFO0205-1 X.Baumans (
```
 $pow(x, y)$ : calcule x à la puissance y  $(x^y)$ 

- $pow(x, y)$ : calcule x à la puissance y  $(x^y)$
- sqrt(x) : calcule la racine carrée de  $x(\sqrt{x})$

- $pow(x, y)$ : calcule x à la puissance y  $(x^y)$
- sqrt(x) : calcule la racine carrée de  $x(\sqrt{x})$
- $log(x)$  : calcule le logarithme naturel de x (ln(x))

- $pow(x, y)$ : calcule x à la puissance y  $(x^y)$
- sqrt(x) : calcule la racine carrée de  $x(\sqrt{x})$
- $log(x)$  : calcule le logarithme naturel de x (ln(x))
- $log10(x)$  : calcule le logarithme en base 10 de x (log(x))

- $pow(x, y)$ : calcule x à la puissance y  $(x^y)$
- sqrt(x) : calcule la racine carrée de  $x(\sqrt{x})$
- $log(x)$  : calcule le logarithme naturel de x (ln(x))
- $log10(x)$  : calcule le logarithme en base 10 de x (log(x))
- fabs(x) : calcule la valeur absolue de  $x$  (|x|)

- $pow(x, y)$ : calcule x à la puissance y  $(x^y)$
- sqrt(x) : calcule la racine carrée de  $x(\sqrt{x})$
- $log(x)$  : calcule le logarithme naturel de x (ln(x))
- $log10(x)$  : calcule le logarithme en base 10 de x (log(x))
- fabs(x) : calcule la valeur absolue de  $x(|x|)$
- floor(x) : calcule la valeur entière directement inférieure à  $x$

- $pow(x, y)$ : calcule x à la puissance y  $(x^y)$
- sqrt(x) : calcule la racine carrée de  $x(\sqrt{x})$
- $log(x)$  : calcule le logarithme naturel de x (ln(x))
- $log10(x)$  : calcule le logarithme en base 10 de x (log(x))
- fabs(x) : calcule la valeur absolue de  $x$  (|x|)
- floor(x) : calcule la valeur entière directement inférieure à  $x$

Des informations très complètes concernant l'utilisation de ces fonctions et de nombreuses autres peuvent être obtenues à l'adresse <http://www.cplusplus.com/reference/>

Le type char permet de stocker un caractère dans une variable.

En interne, il s'agit en fait d'un petit entier, permettant de stocker des valeurs comprises entre  $0$  et  $+127$ . Les valeurs numériques correspondent au code ASCII du caractère et peuvent ainsi représenter les différents caractères.

Exemple : le caractère "A" possède le code ASCII 64.

```
1 char caractere = ^{\prime}A'; // caractère A == 64
```

```
2 char c = 97; // caractère a == 97
```
ATTENTION : L'affectation à un type char s'effectue avec des guillemets simples ('), contrairement au texte (chaînes de caractères) qui s'écrit avec des guillemets doubles (").

char  $g = "B"$ ; // ERREUR, cela ne compilera pas !

# Le code ASCII

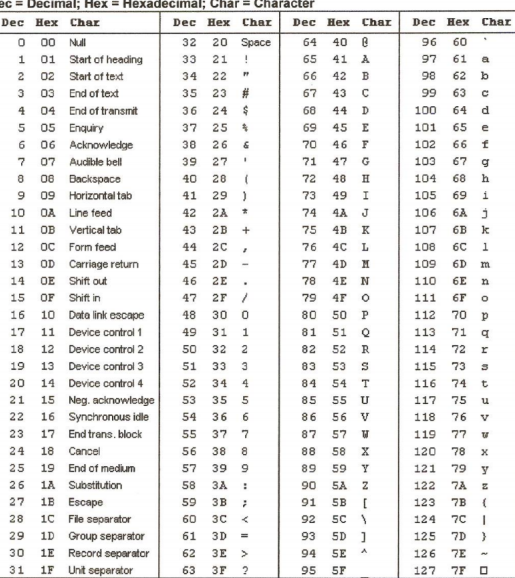

#### D.

INFO0205-1 X.Baumans 22 / 22